# **wardproject.org/transcribe**

- 1. Choose your letter
- 2. Create your transcription
- 3. Save your transcription

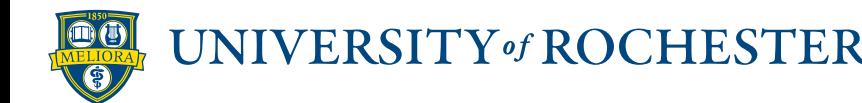

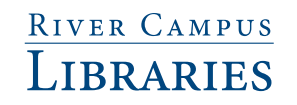

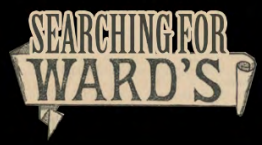

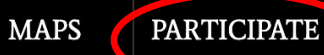

**About Participating** 

Help transcribe

Search

To see the full list of letters, or just transcribe a letter at random, navigate to wardproject.org and click Participate or hover over it.

## The Ward Project

Latest news and onsite collection availability status

Between 1862 and 1906, Ward's Natural Science Establishment was the pre-eminent supplier of specimens to museums, colleges, and universities around the world.

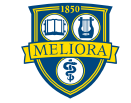

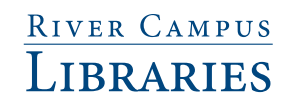

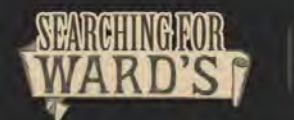

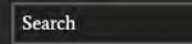

Q

 $\cdots$ 

Home > About Participating

## **About Participating**

**ABOUT** 

Interested in helping us transcribe the letters and other documents on the website? The "Transcription FAQs" will get you started.

Do you or your institution have specimens sold by Ward's before 1910? Do you have documents relating to those materials? Click "contribute" below to learn how to virtually add materials to the Project.

Contact us with any questions.

Jan 282 My dear Til War my wife, read to nothing of the Frez nagou unot vince/ world to me La you each man Contribute I sen was just before au Tren major **Materials Virtually Transcribe** 

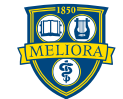

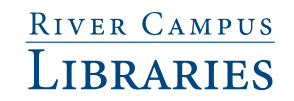

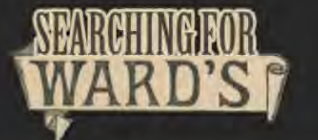

**MAPS** 

Q

 $\cdots$ 

Home > Transcribe documents

## **Transcribe documents**

Your help is needed to transcribe the documents in the Ward Project! Select an item below and then click "Help Transcribe this Item" in the column to the left of the item. An editing session will start. Click "Current Page Transcription > Edit" and be sure to click the Save Transcription button frequently.

For transcription guidance, check the Transcription FAQs

Note: You do not need to set up a Guest account to transcribe the letters. Please include your name in the transcription, if you would like to be credited on the project.

Want to transcribe/translate some of the non-English language letters? There are currently letters in German and French and we will add to these as more materials are added online.

Barrett, William Cary. Letter to Ward, Henry A. (1881-04-08)

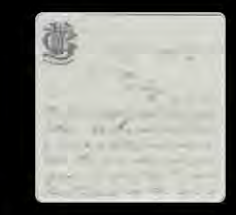

Chambers, J. H. Letter to Ward, Henry A. (1881-03-09)

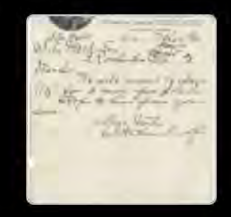

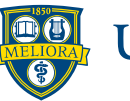

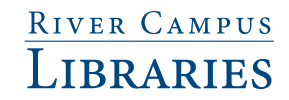

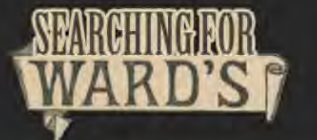

 $\Omega$ 

Home > Transcribe documents

## **Transcribe documents**

Your help is needed to transcribe the documents in the Ward Project! Select an item below and then click "Help Transcribe this Item" in the column to the left of the item. An editing session will start. Click "Current Page Transcription > Edit" and be sure to click the Save Transcription button frequently.

For transcription guidance, check the Transcription FAQs

Note: You do not need to set up a Guest account to transcribe the letters. Please include your name in the transcription, if you would like to be credited on the project.

Want to transcribe/translate some of the non-English language letters? There are currently letters in German and French and we will add to these as more materials are added online.

Barrett, William Cary. Letter to Ward, Henry A. (1881-04-08)

Want to transcribe letters in other languages?

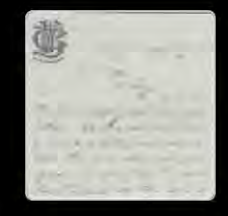

Chambers, J. H. Letter to Ward, Henry A. (1881-03-09)

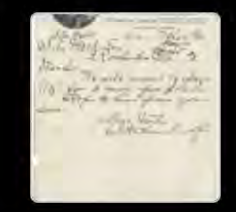

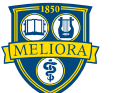

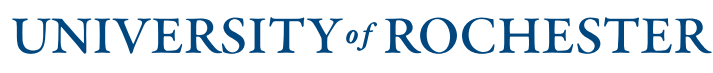

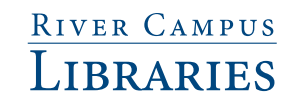

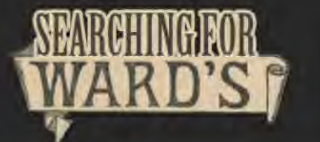

**MAPS PARTICIPATE**  Search

 $\Omega$ 

Home > Transcribe documents

## **Transcribe documents**

Your help is needed to transcribe the documents in the Ward Project! Select an item below and then click "Help Transcribe this Item" in the c Click "Current Page Transcription > Edit" and be sure to click the Save'

For transcription guidance, check the Transcription FAQs

## Transcription guidelines are at https://wardproject.org/transcription-tips

Note: You do not need to set up a Guest account to transcribe the letters. Please include your name in the transcription, if you would like to be credited on the project.

Want to transcribe/translate some of the non-English language letters? There are currently letters in German and French and we will add to these as more materials are added online.

Barrett, William Cary. Letter to Ward, Henry A. (1881-04-08)

Chambers, J. H. Letter to Ward, Henry A. (1881-03-09)

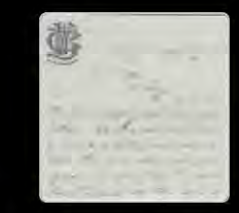

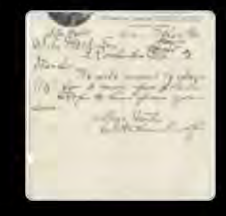

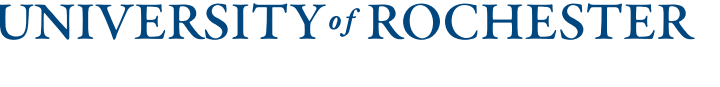

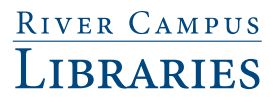

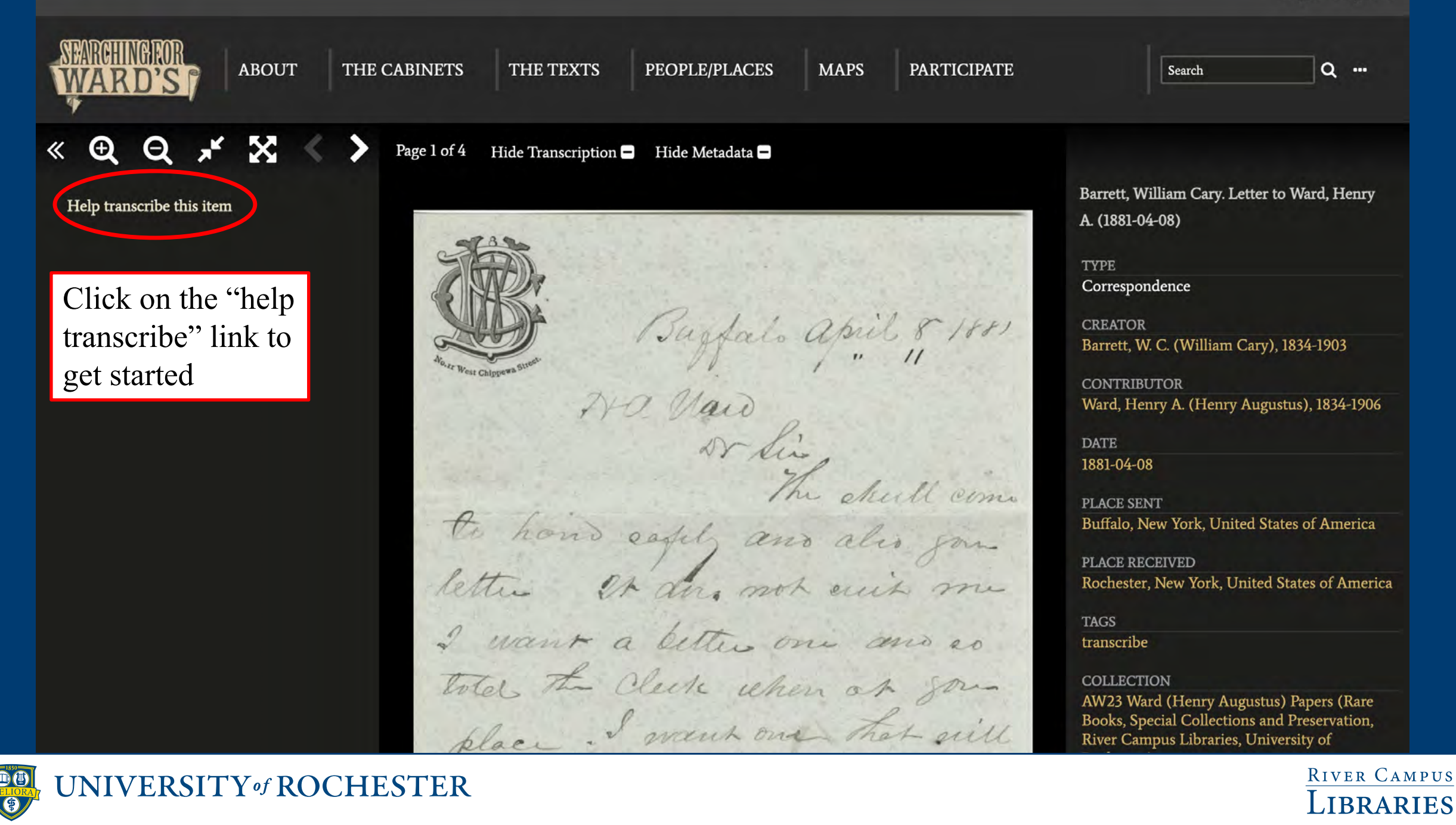

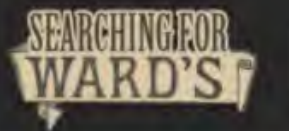

**PARTICIPATE** 

**MAPS** 

Search

Q

## Transcribe Barrett, William Cary. Letter to Ward, Henry A. (1881-04-08)

Edit the transcription below

AW23-9-1-50.jpg

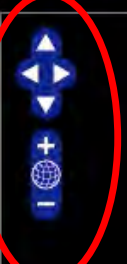

These control the image of the letter:

- --Position (arrows)
- --Size (plus/minus/recenter)

Story Richard

« previous page | next page » |

Current Page Transcription [edit] [view item]

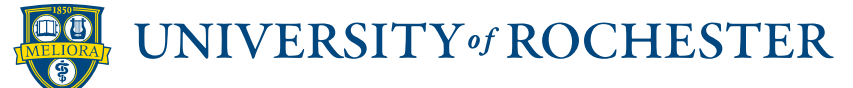

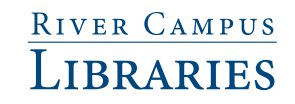

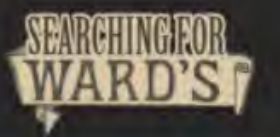

**PARTICIPATE** 

**MAPS** 

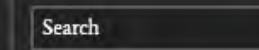

 $\alpha$ 

## Transcribe Barrett, William Cary. Letter to Ward, Henry A. (1881-04-08)

Edit the transcription below

#### AW23-9-1-50.jpg

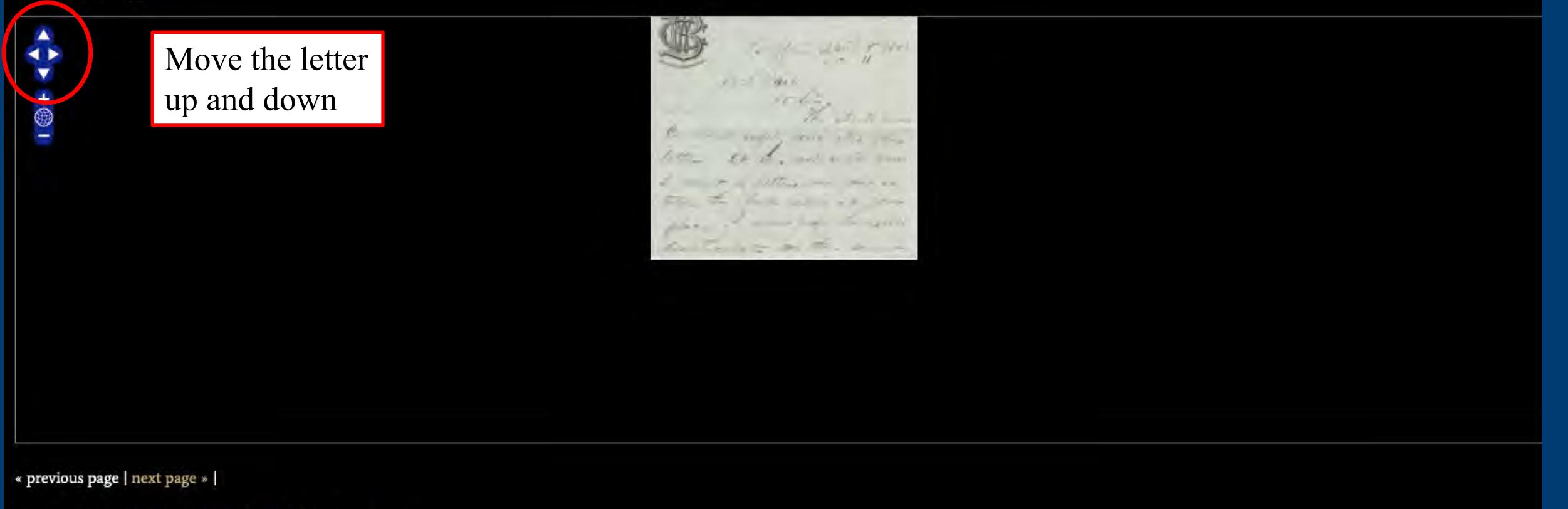

Current Page Transcription [edit] [view item]

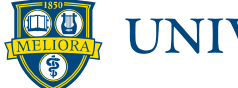

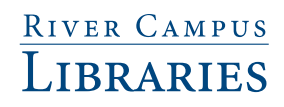

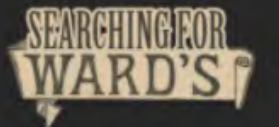

**PARTICIPATE** 

**MAPS** 

Search

 $\cdots$ 

 $\alpha$ 

## Transcribe Barrett, William Cary. Letter to Ward, Henry A. (1881-04-08)

Edit the transcription below

## AW23-9-1-50.jpg

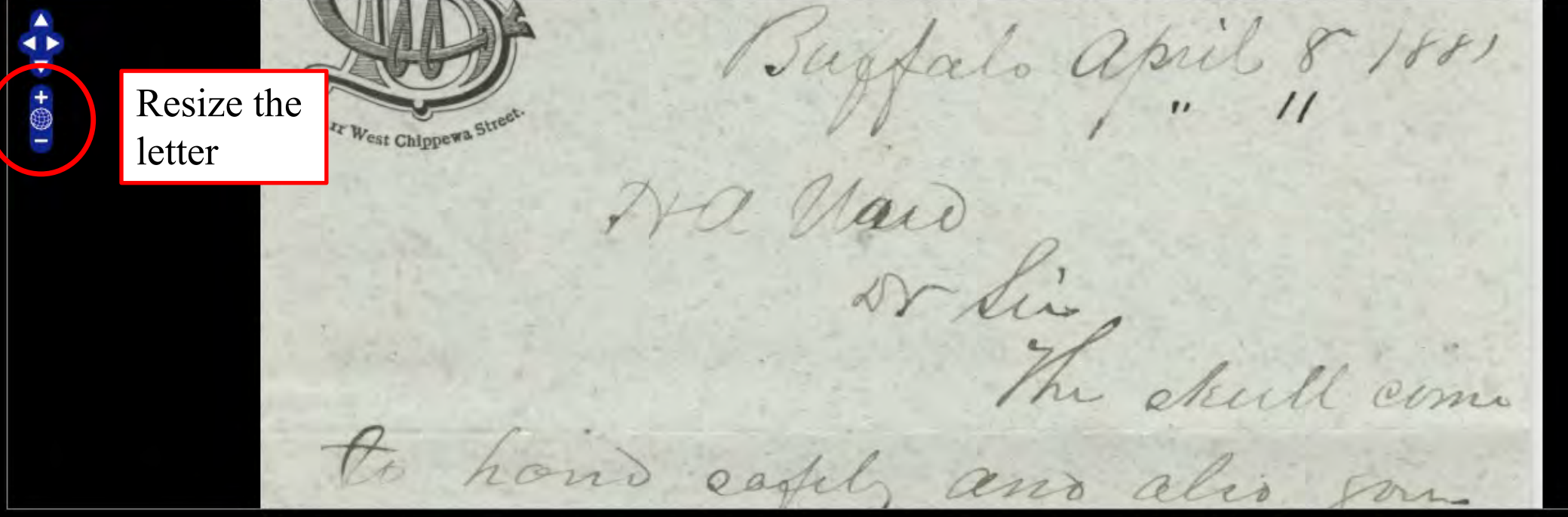

« previous page | next page » |

Current Page Transcription [edit] [view item]

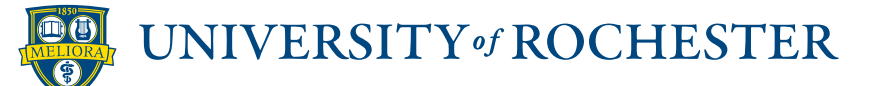

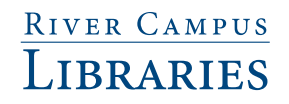

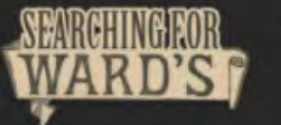

**MAPS** 

Search

L. shull come

and alis son

## Transcribe Barrett, William Cary. Letter to Ward, Henry A. (1881-04-08)

to hond eagely

Edit the transcription below

#### AW23-9-1-50.jpg

1. Depending on the size of your computer screen, you may not immediately see the edit link at the bottom of the page. Clicking the "Edit the transcription below" link will reveal the lower "edit" button

« previous page | next page » |

2. Click the "edit" link to get started

Current Page Transcripticn [edit] [riew item]

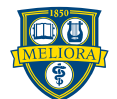

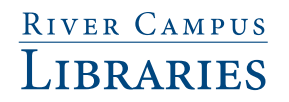

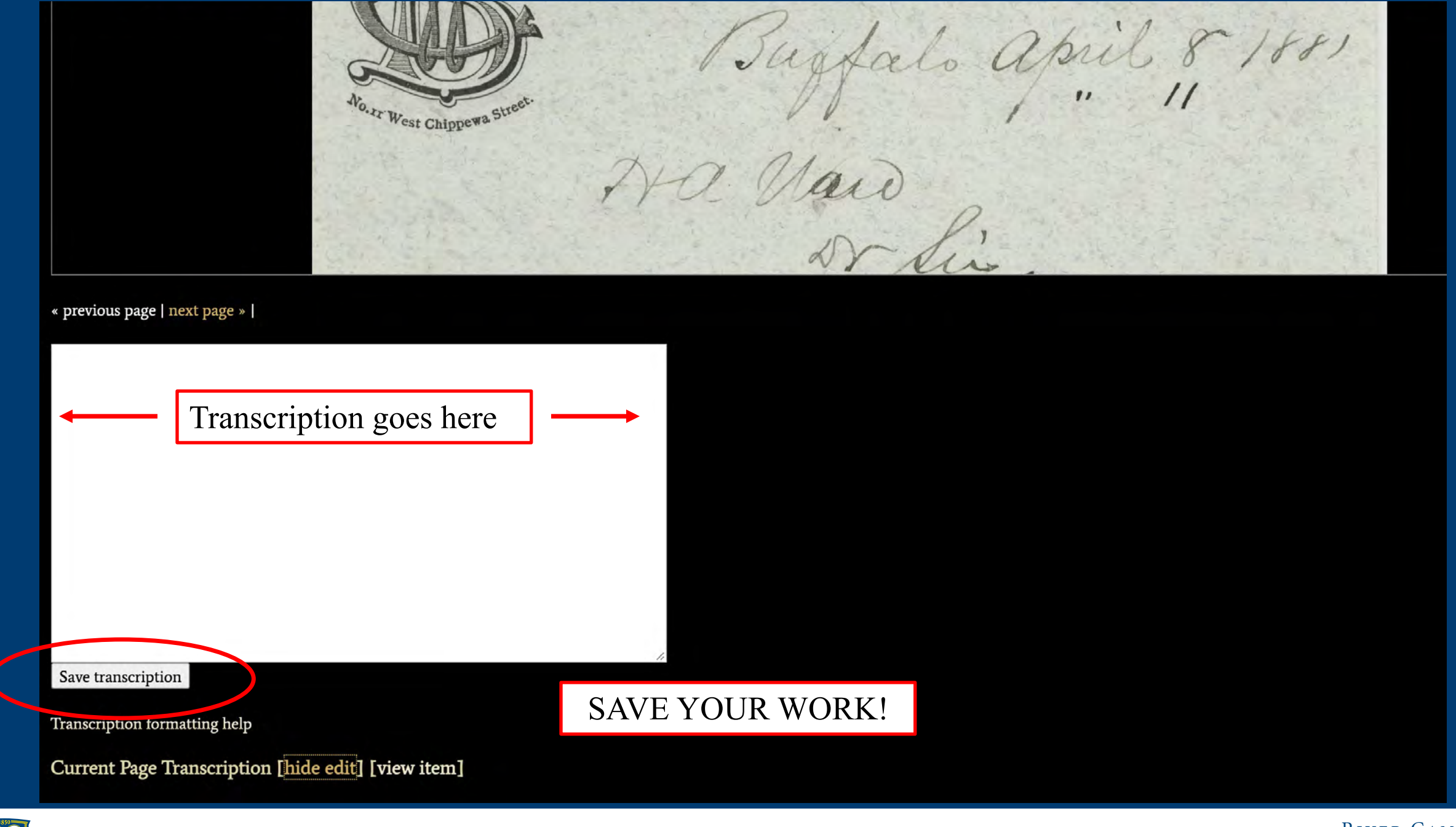

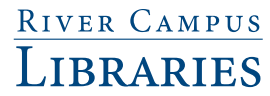

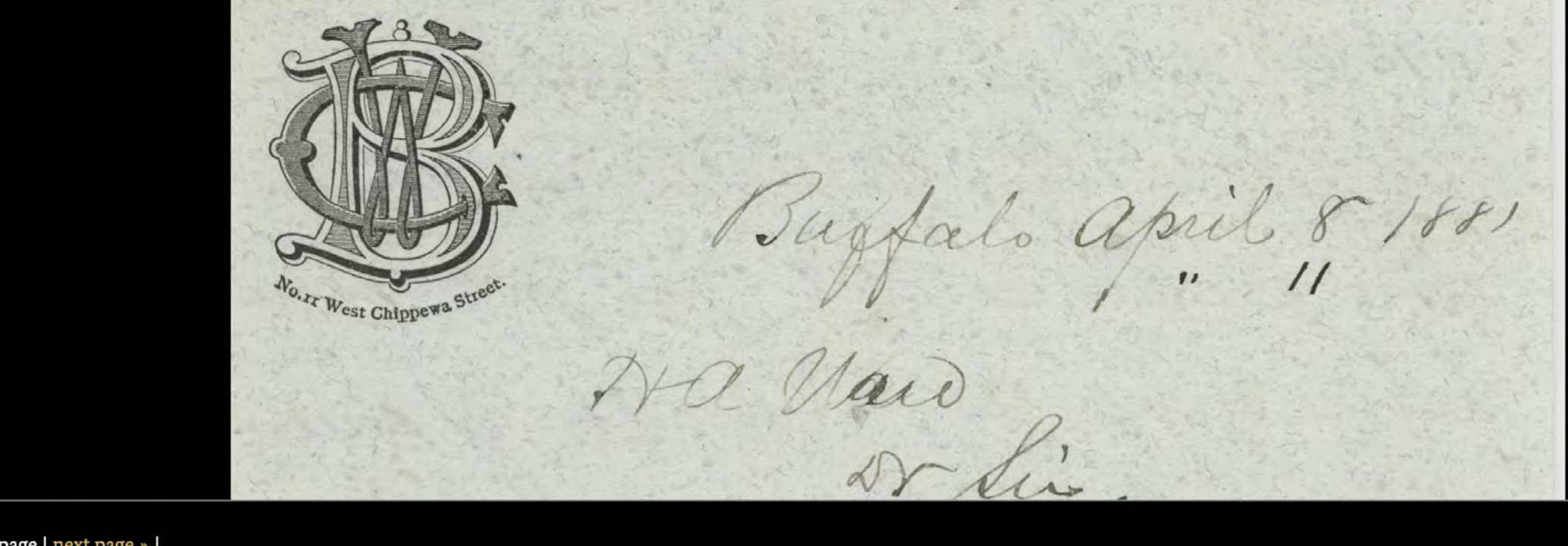

« previous page I next page » |

**OO** 

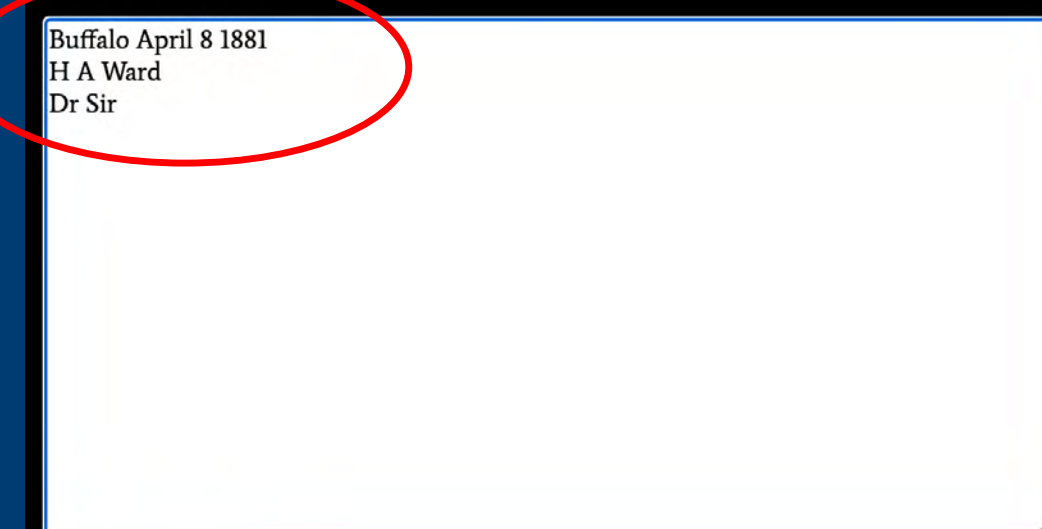

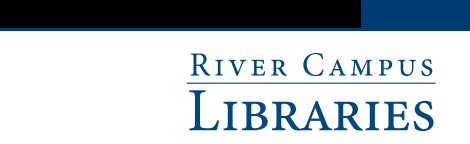

en Le dintt com hond eagely and also you

**SAVE YOUR WORK!** 

« previous page | next page » |

Buffalo April 8 1881 H A Ward Dr Sir The skull came to hand safely and also your

Save transcription

Transcription formatting help

Current Page Transcription [hide edit] [view item]

Buffalo April 8 1881 H A Ward Dr Sir The skull came to hand safely and also your

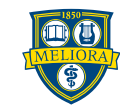

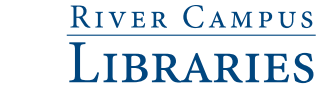

 $\frac{1}{2}$ hand eag and

« previous page | next page » |

Buffalo April 8 1881 H A Ward Dr Sir The skull came to hand safely and also your

The transcription is done page by page. If the letter has more than one page, go to the next page by clicking the link.

Be sure to save your work *before* moving to another page.

Save transcription

Transcription formatting help

Current Page Transcription [hide edit] [view item]

Buffalo April 8 1881 H A Ward Dr Sir The skull came to hand safely and also your

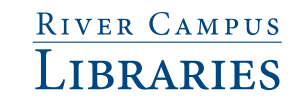

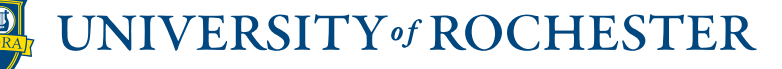

en Le dintt com hond eagely and also you

**SAVE YOUR WORK!** 

« previous page | next page » |

Buffalo April 8 1881 H A Ward Dr Sir The skull came to hand safely and also your

Save transcription

Transcription formatting help

Current Page Transcription [hide edit] [view item]

Buffalo April 8 1881 H A Ward Dr Sir The skull came to hand safely and also your

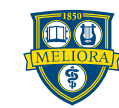

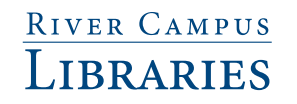

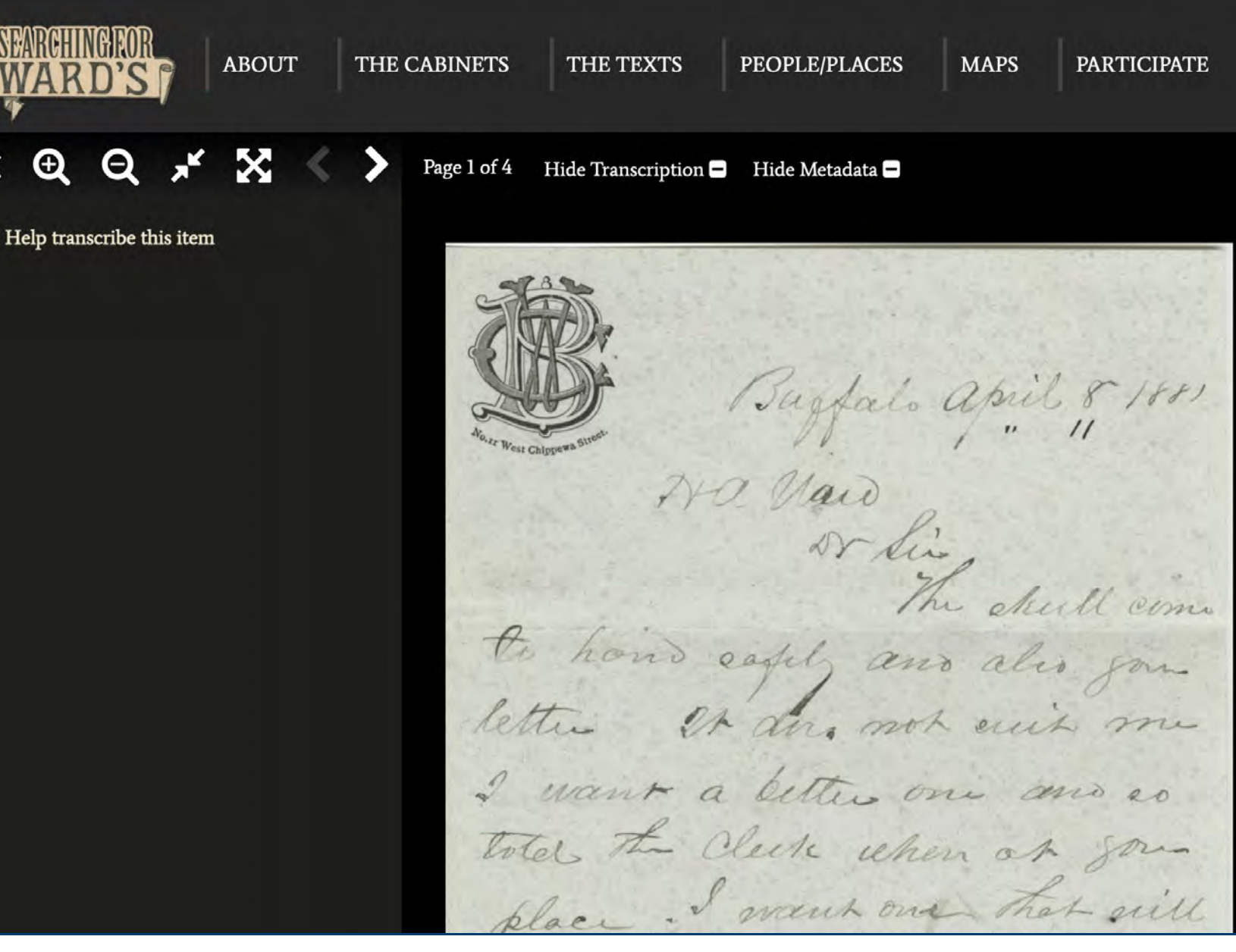

You do not need to register or login in order to transcribe letters!

Barrett, William Cary. Letter to Ward, Henry A. (1881-04-08)

**TYPE** 

Correspondence

**CREATOR** Barrett, W. C. (William Cary), 1834-1903

**CONTRIBUTOR** Ward, Henry A. (Henry Augustus), 1834-1906

**DATE** 1881-04-08

**PLACE SENT** Buffalo, New York, United States of America

PLACE RECEIVED Rochester, New York, United States of America

**TAGS** transcribe

COLLECTION AW23 Ward (Henry Augustus) Papers (Rare Books, Special Collections and Preservation, River Campus Libraries, University of

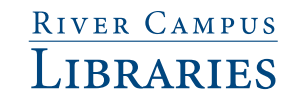

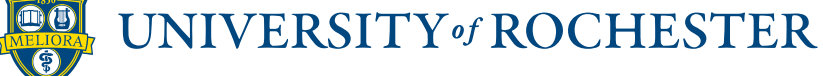

Θ

Θ

## **Transcription formatting help**

How can I make the transcription look more like the document?

Can I make words bold, *italic*, and underlined

- Add <strong> your word </strong> to make the word bold
- Add <em> your word </em> to *italicize* the word
- Add <u> your word </u> to underline the word
- Add <s> your word </s> to strikethrough the word

#### Can I add line breaks?

• Add <br /> to the end of a line or shift+enter for a manual line break

#### What if I can't read a word?

· If you're uncertain, type your best guess [giraffe?] or [illegible]

#### What about interlinear additions?

• Use  $\wedge \wedge$  to indicate these: We went ^to^ the Museum

#### What if the word is misspelled?

- Please reproduce the misspelling.
- For archaic or misspelled scientific names, places, and personal names, if the correct spelling can be determined, please add it in brackets afterward. For example: Psittacus erythracus [erithracus]

## Where can I find common abbreviations and examples?

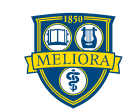

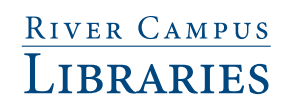

#### Can I add line breaks?

• Add <br />> to the end of a line or shift+enter for a manual line break

#### What if I can't read a word?

• If you're uncertain, type your best guess [giraffe?] or [illegible]

#### What about interlinear additions?

• Use  $\wedge \wedge$  to indicate these: We went ^to^ the Museum

#### What if the word is misspelled?

- Please reproduce the misspelling.
- · For archaic or misspelled scientific names, places, and personal names, if the correct spelling can be determined, please add it in brackets afterward. For example: Psittacus erythracus [erithracus]

#### Where can I find common abbreviations and examples?

• This excellent document from the Natural History Museum (London) has a list of examples and abbreviations.

#### What do we do with your transcription?

- We proofread it to ensure accuracy
- Add code to ensure it displays properly
- Add it to the item record so it appears alongside the document image(s)

### Can I be credited for my transcription?

- Yes! Please contact us and let us know which letter(s) you worked on.
- You can remain anonymous if you prefer

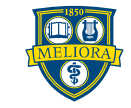

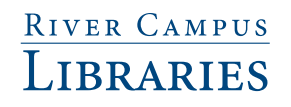